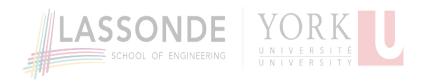

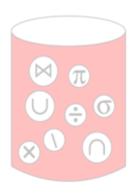

## SQL

- The Basics
- Advanced
- Manipulation
- Constraints
- Authorization

## **Table of Contents**

| SQL                                              | C   |
|--------------------------------------------------|-----|
| Table of Contents                                | 0/1 |
| Parke Godfrey                                    | 0/2 |
| Acknowledgments                                  | 0/3 |
| SQL: a standard language for accessing databases | 1   |
| SQL: origins                                     | 1/1 |
| The basic block                                  | 2   |
| Running Examples                                 | 2/1 |
| Single-relation queries $(\sigma\pi)$            | 3   |

## **Parke Godfrey**

2016-10-26 initial [v1]

2016-10-31 [v2]

2016-11-07 [v3]

#### Acknowledgments

#### **Thanks**

- to Jeffrey D. Ullman for initial slidedeck
- to Jarek Szlichta
   for the slidedeck with significant refinements on which
   this is derived

#### SQL: a standard language for accessing databases

Many say SQL stands for *Structured Query Language*. It is effectively *the* standard for relational database systems.

Knowing SQL, you will know how to access and manipulate data in virtually all relational database systems!

E.g., Oracle, Microsoft SQL Server, IBM DB2, SAP Sybase, PostgreSQL, MariaDB, MySQL Teradata, IBM Informix, and Ingres.

Oh, and Microsoft Access, MongoDB, SQLite, Empress,

## **SQL: origins**

- SQL is based on the *relational algebra* and the *tuple relational calculus*.
  - It is a *declarative* query language. (The database engine finds a "best" way to evaluate the query; this is called *query optimization*.)
- The initial version was developed in the early 1970's and was called SEQUEL, for Structured English Query Language.
- SQL became
  - an ANSI (American National Standards Institute) standard in 1986, and
  - and ISO (International Organization for Standardization) standard in 1987.
- SQL includes
  - a data definition language,
  - a data manipulation language, and
  - a data control language

in addition to being a "data query language".

#### The basic block

select ... from ... where...

select desired attributes from rel'ns to source from where filter for which tuples to keep

# Running Examples Our pub schema

- **Beer(name,** manf)
- Pub(name, addr, licence)
- **Drinker(name,** addr, phone)
- Likes(drinker, beer)
- Sells(pub, beer, price)
- Frequents(<u>drinker</u>, pub)

## Single-relation queries ( $\sigma\pi$ )

Just lists *one* table in the **from** clause.

#### conceptual evaluation

Think of a *tuple variable* visiting each tuple of the rel'n from the **from** clause.

- 1. Return the tuple *if* the logical condition in the **where** clause evaluates as **true**
- 2. *projecting* the attributes defined possibly an *extended* projection! by the **select** clause.

## **Example**

What beers are made by *Anheuser Busch*?

```
select name
from Beer
where manf = 'Anheuser Busch';
```

#### The result of the query

is a table (rel'n), of course!

In this case, it is a single-columned table. E.g.,

| name     |  |
|----------|--|
| Bud      |  |
| Bud Lite |  |
| Michelob |  |
|          |  |

## "\*" in the select clause

When there is one relation in the **from** clause, "\*" in the **select** clause stands in for *all attr's* of the rel'n.

```
E.g.,
```

```
select *
from Beer
where manf = 'Anheuser Busch'
```

**Bad practice!** 

## The result of the query

E.g.,

| name     | manf           |
|----------|----------------|
| Bud      | Anheuser Busch |
| Bud Lite | Anheuser Busch |
| Michelob | Anheuser Busch |
|          |                |

## Renaming attributes

If you want an attribute to have a new name, use "as new\_name".

E.g.,

```
select name as beer, manf
from Beer
where manf = 'Anheuser Busch';
```

#### **Expressions in the select clause**

Sure! Just as with *extended projection*, most any expression that makes sense can appear as an element of the **select** clause.

```
E.g.,
```

```
select pub, beer,
    price * 114 as priceInYen
from Sells
```

#### **Constants as expressions**

```
select drinker,
    'likes Bud' as whoLikesBud
from Likes
where beer = 'Bud';
```

## The result of the query

E.g.,

| drinker | whoLikesBud |
|---------|-------------|
| Elga    | likes Bud   |
| Franck  | likes Bud   |
|         |             |

#### Complex conditions in the where clause

- "boolean" operators and, or, and not.
- comparisions "=", "<>" (SQL's "≠"), "<", ">", "<=", and ">=".
- And many, many other operators defined in the SQL standards that produce "boolean"-valued results.

## **Example: complex condition**

```
select price
from Sells
where pub = 'Joe''s Bar'
and beer = 'Bud';
```

How many tuples does this query return? Why?

## String patterns

A condition can compare a string to a pattern by

- attribute like pattern
- attribute not like pattern

A pattern is a quoted string.

- % is for any string
- is for any character.

SQL *predates* Java, Perl, Python, etc.! So the *regex* syntax for pattern matching is completely different that the "standard" regex we know and love from, for example, Java. Sigh.

## **Example: like**

```
select name
from Drinker
where phone like '%555-___';
```

## **NULL** "values"

A tuple in SQL reln's can have NULL as a "value" for one or more of its attr's.

The meaning is contextual. Two common cases.

- missing value. E.g., we know that Joe's Bar has an address, but we do not know what it is.
- inapplicable (There is no value). E.g., the value of attr. spouse for someone who is unmarried.

## SQL is a three-valued logic

not a two-valued (boolean) logic, because of nulls!

The values are true, false, and unknown.

- "anything = NULL" is unknown
- "anything <> NULL" is unknown

This includes "NULL = NULL" and "NULL <> NULL"!

In evaluating a query, we only accept tuples that evaluate to **true** wrt the **where** clause; anything that evaluates to **false** or to **unknown**, we reject.

## (Surprising) example

| pub       | beer | price |
|-----------|------|-------|
| Joe's Bar | Bud  | NULL  |

```
select pub
from Sells
where price < 2.00
  or price >= 2.00;
```

The query returns the *empty* table!

#### **Distinct vs All**

SQL allows us to choose set or bag semantics per query (or sub-query).

```
select distinct ...
```

will return a set of tuples (that is, with any duplicates removed).

```
select all ...
```

will return a bag of tuples (that is, without duplicates being removed).

The keyword distinct or all after select is optional; the default is all.

## Multi-relation queries ( $\sigma\pi\bowtie$ )

We may have more than one table listed (*sourced*) in the **from** clause. Distinguish attr's of the same name by *reln.attr*.

#### conceptual evaluation

- Apply the cross-product across the reln's in the from clause.
- 2. For each tuple in the result, if the tuple evaluates to **true** wrt the **where clause**, then
- 3. return the *projection* of the tuple wrt the **select** clause.

Note that any *join* criteria that we have in mind *must* be explicitly stated in the **where** clause.

#### **Example: joining two tables**

```
select beer
from Likes, Frequents
where pub = 'Joe''s Bar'
and Frequents.drinker = Likes.drinker;
```

(Any attr. name only in one of the tables does not need to be disambiguated — have a table prefix — in SQL.)

In English?

#### Variables / "aliases"

```
select beer
from Likes as L, Frequents as F
where pub = 'Joe''s Bar'
and F.drinker = L.drinker;
```

This is a nice shorthand, and can improve readability.

But additionally, we must have table aliases supported by SQL! Why?

## Intersection, Union, and Except ("-")

Simply place the keyword between two select ... from ... where ... blocks. E.g.,

```
select ... from ... where ... union distinct select ... from ... where ...
```

- Takes an optional keyword of distinct or all after (with all as the default).
- The two blocks must be schema compatible.
- The names of the attr's in the answer-table schema are inherited from the first block.

#### And that's all!

#### for the basics, that is

Oh...and *anywhere* that a table can appear in an SQL query, *another* SQL query can appear *instead*!

We call this a *sub-query*.

This is because SQL is extremely *composable*, just as is the *relational algebra*.

## Aggregation

We add *aggregate* operators that can be used in the **select** clause as attr. / column definitions.

E.g., sum, count, avg, min, and max.

**Rule**. May not mix non-aggregate and aggregate operators with a **select** clause.

A select ... from ... where ... query with aggregaate operators returns *exactly one* tuple in the answer table.

## **Example**

#### How many drinkers are there?

```
select count(*) as #drinkers
from Drinker;
```

## **Example**

How many drinkers live on Spadina Ave?

```
select count(*) as #drinkers
from Drinker
where addr like '%Spadina Ave%';
```

## **Extending aggregation**

Aggregation is quite powerful. But it looks limited since

- one may not mix non-aggr. and aggr. columns in the select clause, and
- in that an aggr. query returns just one tuple (the "aggregate").

For example, say we want to know, for each type of beer, how many (count) drinkers *like* that beer. We want a two-column answer table — beer and #drinkers — that would report that with multiple rows (one for each type of beer).

## By composition

By composing with sub-queries, we can actually *already* write this!

## The result of the query

E.g.,

| beer     | #drinkers |
|----------|-----------|
| Bud      | 35        |
| Bud Lite | 2         |
| Michelob | 47        |
| Molsons  | 59        |
|          |           |

### Wait, what?!

Okay, that query is a bit hard to grôk...

Likely because it uses a *correlated* sub-query, as well as a sub-query within the **select** clause!

But it is a beautiful illustration of just how powerful composition is.

We will be coming back to that query — and to correlated sub-queries — shortly. It will start to make sense after that.

## The group-by clause

The **group-by** clause provides us a meaningful way to mix non-aggregate attr's and aggregate attr's in the same **select** clause.

- In the **group by**, we list the (non-aggr.) attr's that we want to use in the **select**.
- There will be one answer tuple per value combination over the group-by attr's that results in the underlying query.
- The values of the aggr. attr's for that tuple will be wrt aggregation over the tuples having that group-by value.

# Previous example

Number of drinkers who like each beer

```
select beer, count(*) as #drinkers
from Likes
group by beer
```

### Conceptual evaluation: group by

- 1. Evaluate the "underlying" query the query without the aggregate operators or the **group by**.
- 2. Partition the resulting tuples by the **group-by** attributes' values.
- 3. For each resulting *group* from the partition, compose the answer tuple
  - a. with the values of the **group-by** attributes' as that of the group, and
  - b. computing the aggregate values over the tuples of the underlying answer set that belong to the group.

# The having clause

The **having** clause is a counterpart to *group-by*.

- It optionally comes after the group-by clause.
- It lists conditions that the aggregated tuples —
  resulting from the "select ... from ... where ..." and
  then "group by" evaluation must *meet* (i.e., evaluate
  to **true** wrt).

The conditions may only refer to aggregate columns. Why?

Note that **having** is extra in that we do not technically need it to write the same queries.

# **Example: Having**

Query. For each beer (that at least ten drinkers like), how many drinkers like that beer?

```
select beer, count(*) as #drinkers
from Likes
group by beer
having count(*) >= 10.
```

# **Example: Having (2)**

```
select beer, count(*) as #drinkers
from Likes
group by beer
having #drinkers >= 10.
```

By the *standards*, this is illegal syntax! the name #drinkers is not within the *scope* of the **having** clause.

Some database systems *do* allow it, though. (Sadly, not DB2!)

## **Example: Having (3)**

#### without the having!

So, **having** is "syntactic sugar", but is so useful, it is worth having in SQL.

But this *sub-query* "trick" can be useful when we want to use the names that we have given our aggregate columns.

## **Sub-queries**

Where are we allowed to put sub-queries?

Anywhere that a table is expected! And more...

- 1. In the **from** clause, replacing a table name with a query instead.
- 2. In the where clause, using special predicates.
- 3. In the **select** clause!

### Sub-queries in the from clause

- This provides us a simple way to nest queries.
- By the *standards*, one needs to provide the nested query an *alias*, regardless of whether it is used.
- Such a sub-query cannot be correlated.

## **Example**

### Sub-queries in the where clause

- SQL provides *predicates* to compare column values with sub-query results.
  - $coln_1 > all$  (select  $coln_2$  from ...) and for "= all", "< all", ">= all", etc.
  - coln<sub>1</sub> > any (select coln<sub>2</sub> from ...)
    and for "= any", "< any", ">= any", etc.
  - $(\operatorname{coln}_1, ..., \operatorname{coln}_n)$  in  $(\operatorname{select\ coln}_{n+1}, ..., \operatorname{coln}_{2n} \operatorname{from\ }...)$
  - exists (select \* from ...)

And, of course, all these can be used with "not".

### **Example**

### Sub-queries in the where clause (2)

### correlation

- Sub-queries in the where clause can be correlated.
  - All variables / table aliases in the containing query (and above, if that query is nested) are visible to it.

### Example w/ correlation

```
select D.name, D.addr
from Drinker D
where not exists (
        select S.beer
        from Sells S
        except
        select L.beer
        from Likes L
        where D.name = L.drinker
```

### Sub-queries in the select clause

- Such a sub-query should have a single-column schema and return at most one value per "invocation".
   (It is a runtime error if it returns more.)
- If the sub-query returns *no* answer tuple for an invocation, the return "value" is taken as NULL.
- Variables (table aliases) in the containing query (and above) are within its scope, so can be used for correlation.

### **Detour: Examples**

See SQL Examples over Colour Schema (PDF).

# Data Manipulation Language

### How to update data in the database

- insert
  - add new tuples to a table
- update
  - change tuples' columns' values in a table
- delete
  - delete certain tuples from a table

### insert

```
insert into  (<attr's>) values
  (<tuple #1>),
  (<tuple #2>),
  ...
  (<tuple #n>);
```

where the *tuples* are lists of values.

The attribute list after *table* is optional. If left out, we have to match the schema in the *tuples* as declared in the table's *create*.

## **Example insert**

Add the tuple to Like that Sally likes Bud:

```
insert into Like (drinker, beer) values
  ('Sally', 'Bud');
```

### **Transactions**

What is the difference between

```
insert into Like (drinker, beer) values
    ('Sally', 'Bud'),
    ('Franck', 'Grolsch');
```

and

```
insert into Like (drinker, beer) values
    ('Sally', 'Bud');
insert into Like (drinker, beer) values
    ('Franck', 'Grolsch');
```

?

### insert is a transaction

As such, it is under the *all-or-nothing* principle: all the transaction is completed (*commit*) or none of it is (*rollback*).

Why might an insert transaction fail?

### Specifying the attributes

We may add to the relation name a list of attributes.

Two reasons to do so.

- 1. We forgot the standard order of attributes for the relation.
- 2. We do not have values for all attributes, so we want the system to fill in missing components with NULL or a default value.

Note that it is good practice always to specify the attributes, for the same reasons it is good practice to not use "\*" in **select**.

## Adding default values

In a **create table** statement, we can follow an attribute by **default** and a value. When an inserted tuple has no value for that attribute, the default will be used.

```
E.g.,
```

```
create table Drinker (
   name char(30) primary key,
   addr char(50)
        default '123 Front St',
   phone char(16)
);
```

### Example insert w/ default

```
insert into Drinker (name) values
  ('Sally');
```

resulting in

| name  | address      | phone |
|-------|--------------|-------|
| Sally | 123 Front St | NULL  |
|       |              |       |

# Anywhere a table...

Okay, you've said that anywhere I put a table name in SQL, I can put a subquery instead. *Ha!* What about in an **insert**?! Can I replace the table name with a sub-query?

Of course! With caveats.

The rules about what is a legal sub-query in an **insert** are involved. But essentially, it must be *unambiguous* what the update to what base table is to be made.

### And a subquery instead of values?

Yes.

E.g., enter into a table **PotentialFriends** (*name*) those drinkers who frequent at least one pub that *Sally* also frequents.

```
insert into PotentialFriends (
    select F.drinker
    from Frequents S, Frequents F
    where S.drinker = 'Sally'
        and S.pub = F.pub
        and S.drinker <> F.drinker
);
```

### values

Hey, **values** is cool! Can I use it as a sub-query in other places in place of a table name?

Yes.

### update

To change certain attr's in certain tuples of a rel'n.

```
update 
set <list of attr assigments>
where <condition on tuples>
```

## Example: update

Change drinker *Fred*'s phone number to '555-1212'.

```
update Drinker
set phone = '555-1212'
where name = 'Fred';
```

Does this only update *one* tuple?

### Example: update of multiple tuples

Make \$4 the maximum price for a beer.

```
update Sells
set price = 4.00
where price > 4.00;
```

## delete and sub-queries

- We can use sub-queries (with correlation too) in set.
- We can use sub-queries (with correlation too) in the where clause, of course.
- And we can use a sub-query in place of the table name after delete (with caveats).

Again, just as with **insert**, the rules about what is a legal sub-query to replace the *table name* are involved. But essentially, it must be *unambiguous* to what base table the deletions are to be made.

Something sad: we are not allowed use of the with clause here!

### delete

To *delete* tuples from some table satisfying some condition:

```
delete from 
where <condition>;
```

### Example: delete

Delete from **Like** the fact that *Sally* likes *Bud*.

```
delete from Likes
where drinker = 'Sally'
and beer = 'Bud';
```

## delete & sub-queries

- Can use sub-queries (with correlation) in the where clause, of course.
- Can replace the *table name* in the **delete**'s **from** clause, with the same caveats for **insert** and **update**.

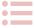